**Datenblatt** 

## Plakat

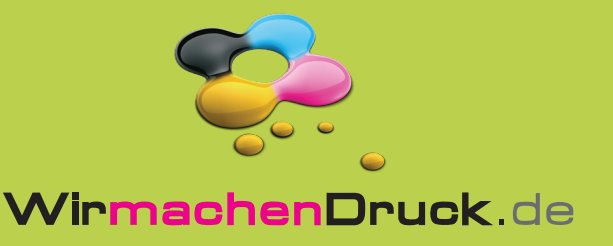

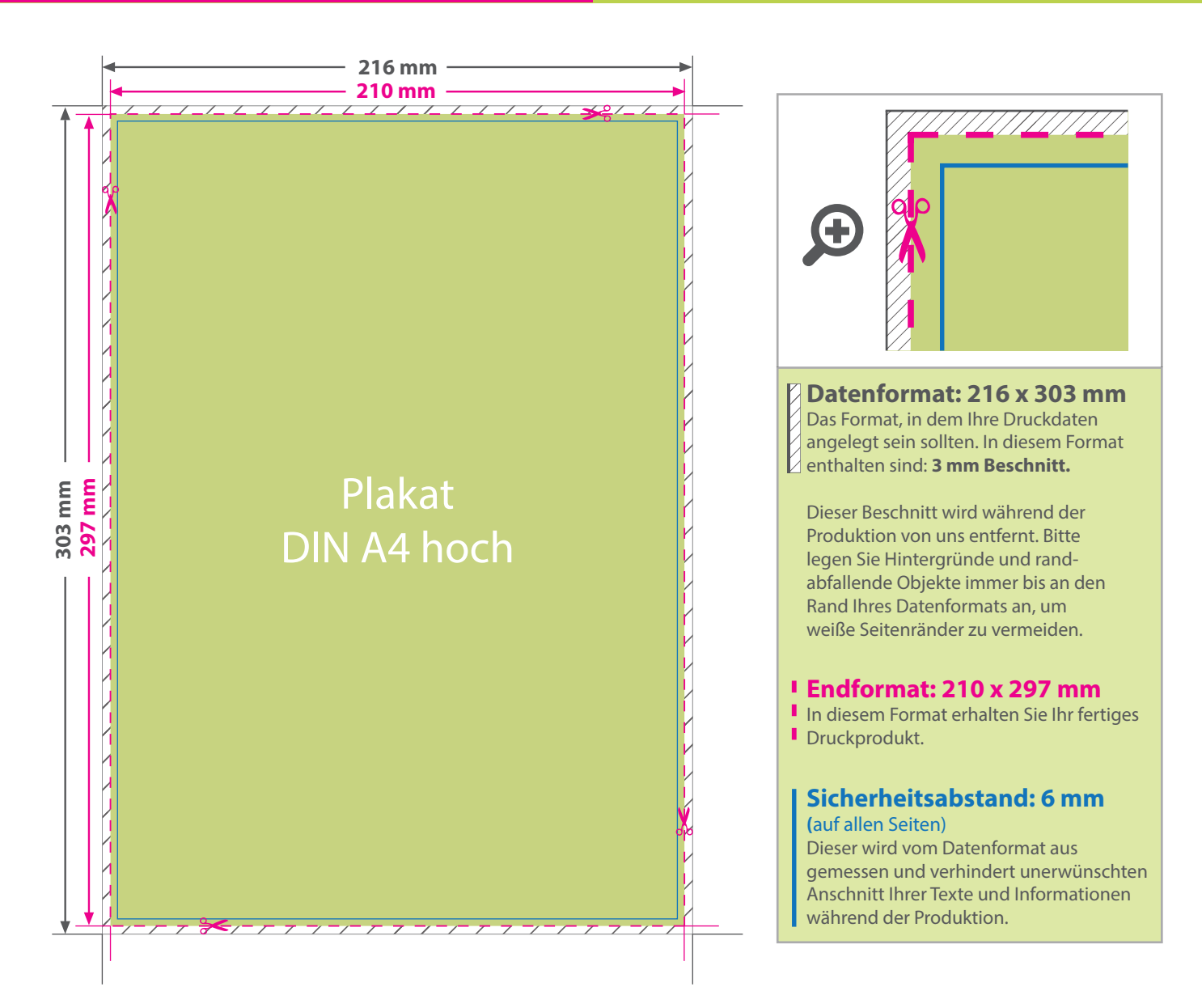

## 5 Tipps zur fehlerfreien Gestaltung Ihrer Druckdaten

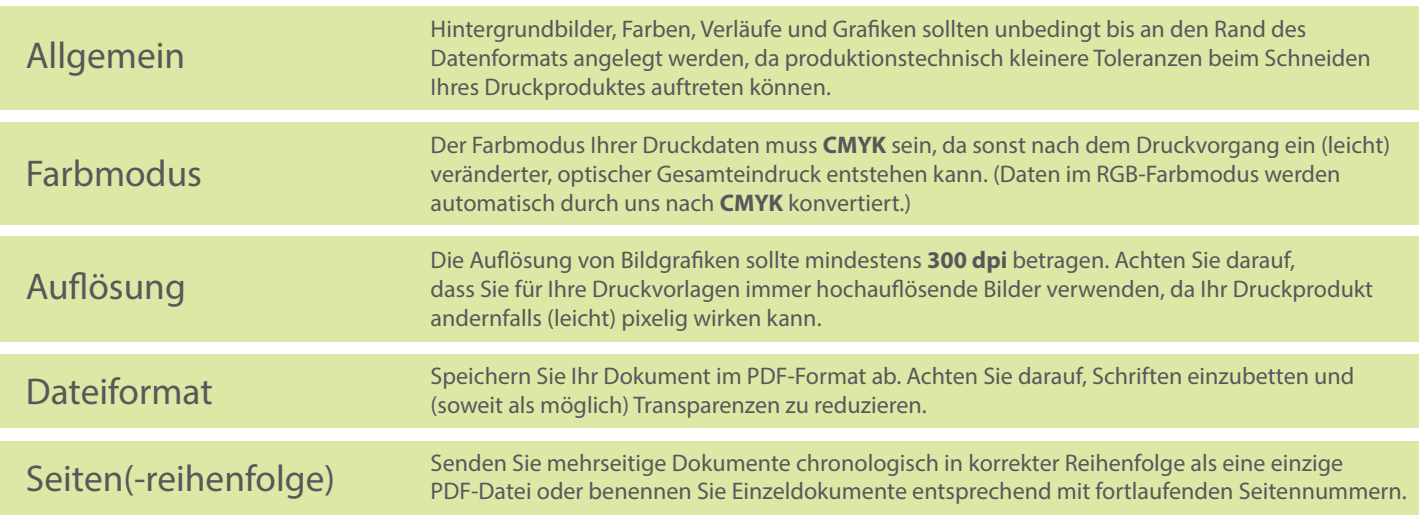